https://www.100test.com/kao\_ti2020/645/2021\_2022\_\_E8\_AE\_A1\_ E7\_AE\_97\_E6\_9C\_BA\_E4\_c97\_645451.htm osgi osgi<br>
ClassLoader

 $(1)$ jvm

 $\operatorname{class}$ 

ava Java Java Java

 $(2)$  java

Java Java Java

 $JAVA$ 一个.class文件,但也有例外。在 JAVA的运行时环境中(Java

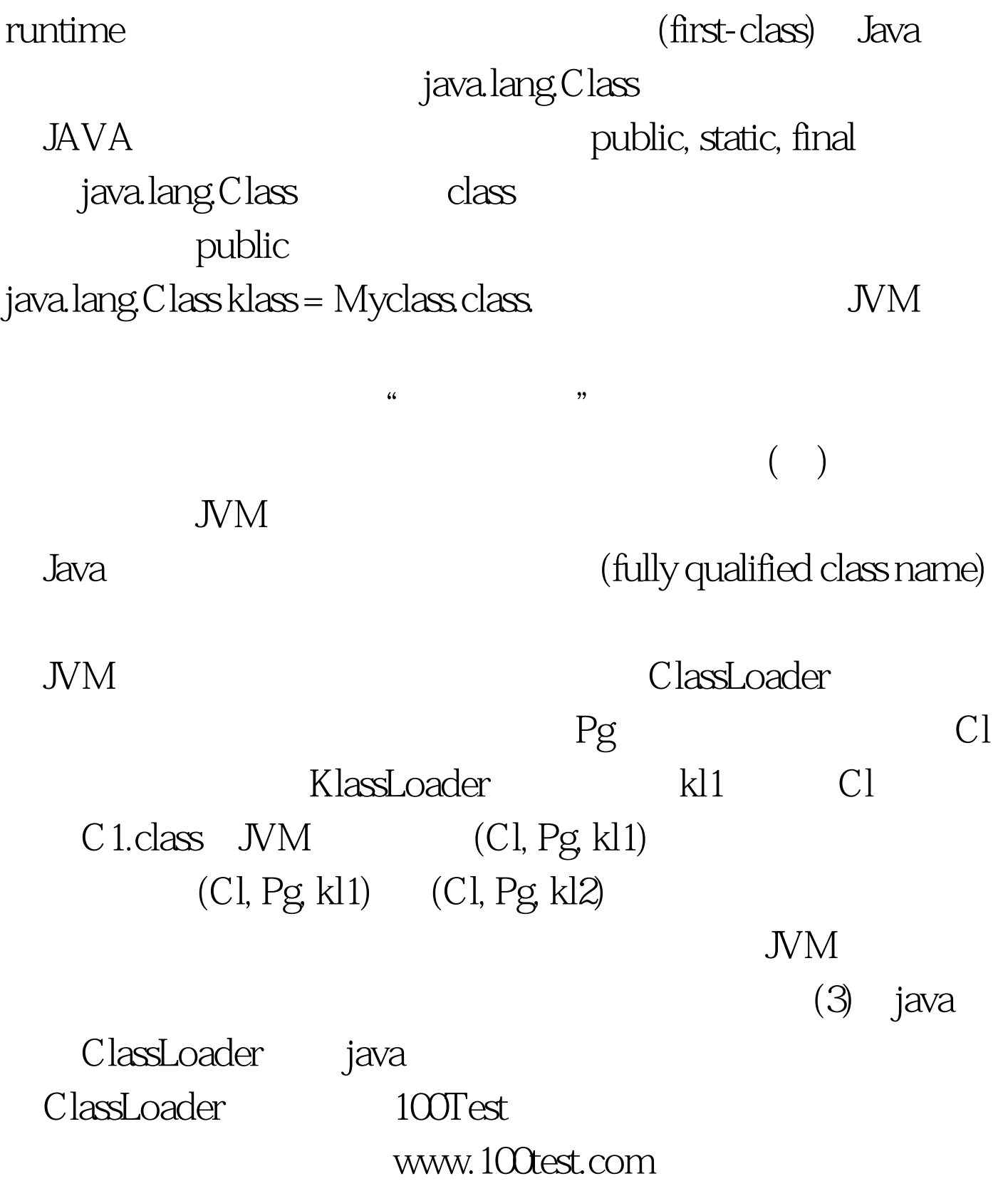